## **Problem E. Teyvat**

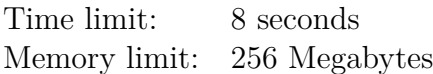

Yoshinow2001 has not logged in the GenshinImpact for a long time, and there are many more Dendroculus on the map of the Teyvat continent.

The map of the GenshinImpact can be seen as an **undirected connected graph**  $G = (V, E)$ of *n* points, *m* edges, where each vertex  $v \in V$  represents a location on the map, and each edge  $e = (v_s, v_t)$  represents a road from the point  $v_s$  to  $v_t$ .

Since Yoshinow2001 has a lot of Dendroculus did not take, so he will give you a total of *Q* queries, each query indicates that there are *k* vertexs  $\{a_1, a_2, \ldots, a_k\}$  on the graph *G*, these vertexs need to take Dendroculus. He wants to know how many vertex pairs  $(S, T)$  satisfy  $1 \leq S \leq T \leq n$  so that any simple path from *S* to *T* passes through all vertexs in the set  ${a_1, \ldots, a_k}$  exactly once.

## **Input**

Each test contains multiple test cases. The first line of input contains a single integer  $T(1 \leq$  $T \leq 1 \times 10^4$ —the number of test cases. The description of test cases follows.

The first line contains three integers  $n, m, Q(1 \le n \le 5 \times 10^5, 1 \le m, Q \le 1 \times 10^6)$  correspondingly represent the number of vertexs, the number of edges, the number of queries.

The following *m* lines contains two integers  $u_i, v_i(u_i \neq v_i)$  indicating an undirected edge between *u<sub>i</sub>* and *v<sub>i</sub>*. It is guaranteed that  $∀i, j : 1 ≤ i < j ≤ m$  satisfy  $(u_i, v_i) ≠ (u_i, v_j)$ .

The following *Q* lines. Each line begins with an integer *k*, representing the number of vertexs queried. Next *k* integers  $a_1, \ldots, a_k$ , representing the vertexs.

It is guaranteed that the sum of *n* for each test cases does not exceed  $1.5 \times 10^6$ , the sum of  $m, Q, \sum_{i=1}^{Q} k_i$  for each test cases does not exceed  $3 \times 10^6$ .

## **Output**

For each test case, output *Q* lines, where the *i*-th line contains an integer, representing the answer to the *i*-th query.

Notes: In this problem, you may need more stack space to pass this problem. We suggest you to add the following code into your main function if you use  $C_{++}$ .

```
int main() {
int size(512<<20); // 512M
__asm__ ( "movq %0, %%rsp\n"::"r"((char*)malloc(size)+size));
// YOUR CODE
...
exit(0);}
```
And if you use the code above please **DON'T forget to add exit(0)**; in the end of your main function, otherwise your code may get RE.

## **Example**

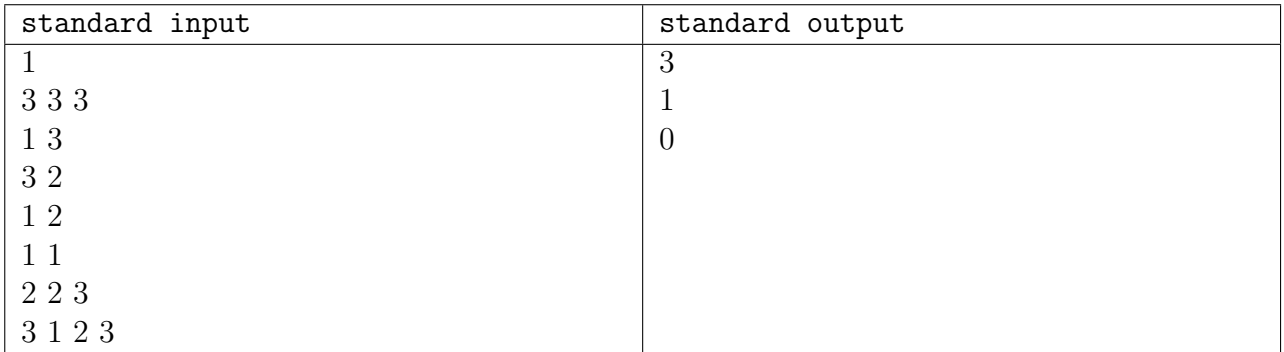